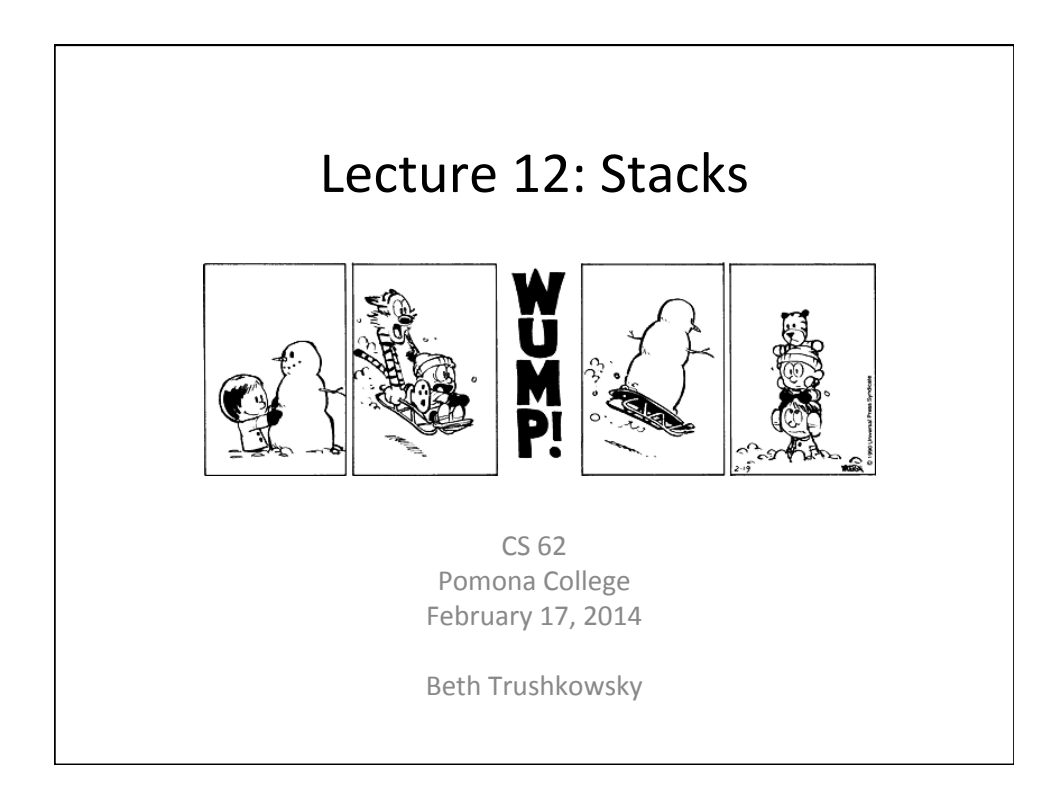

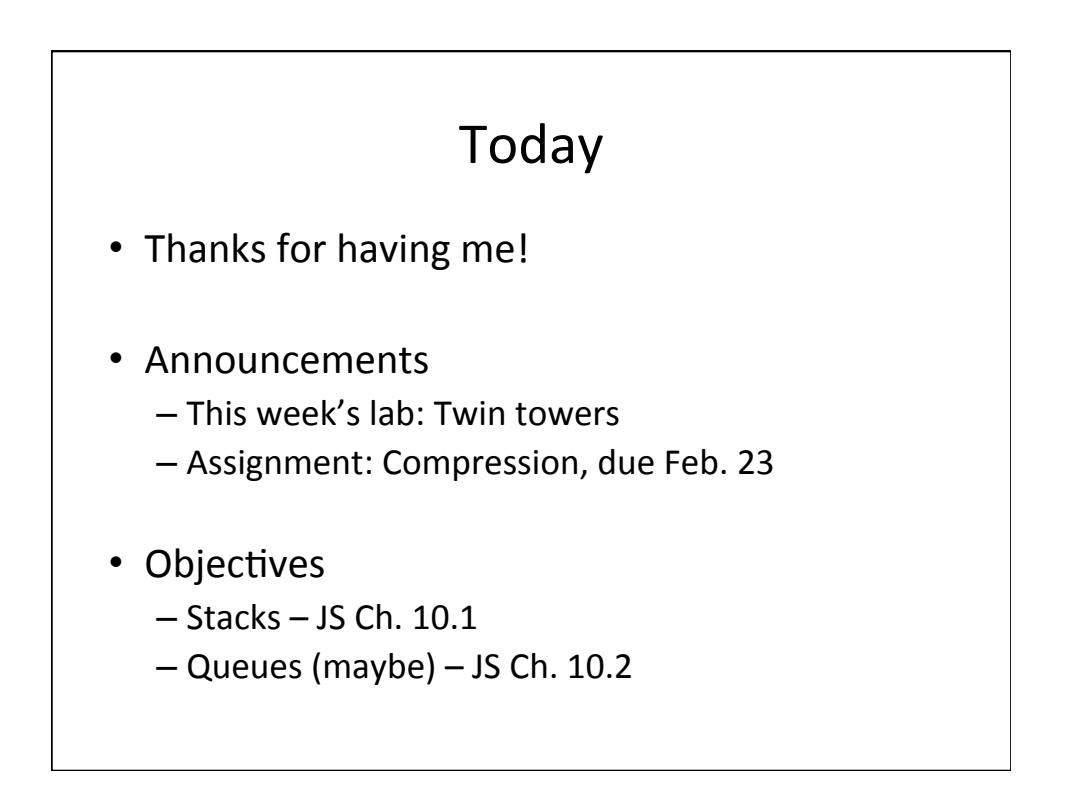

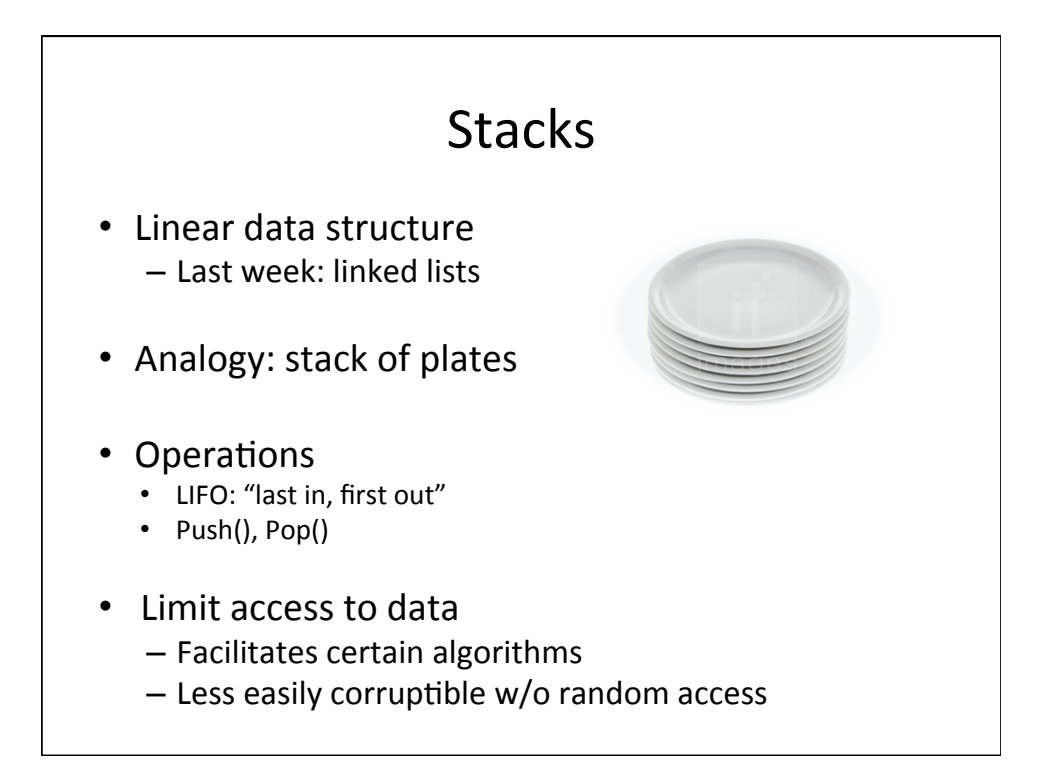

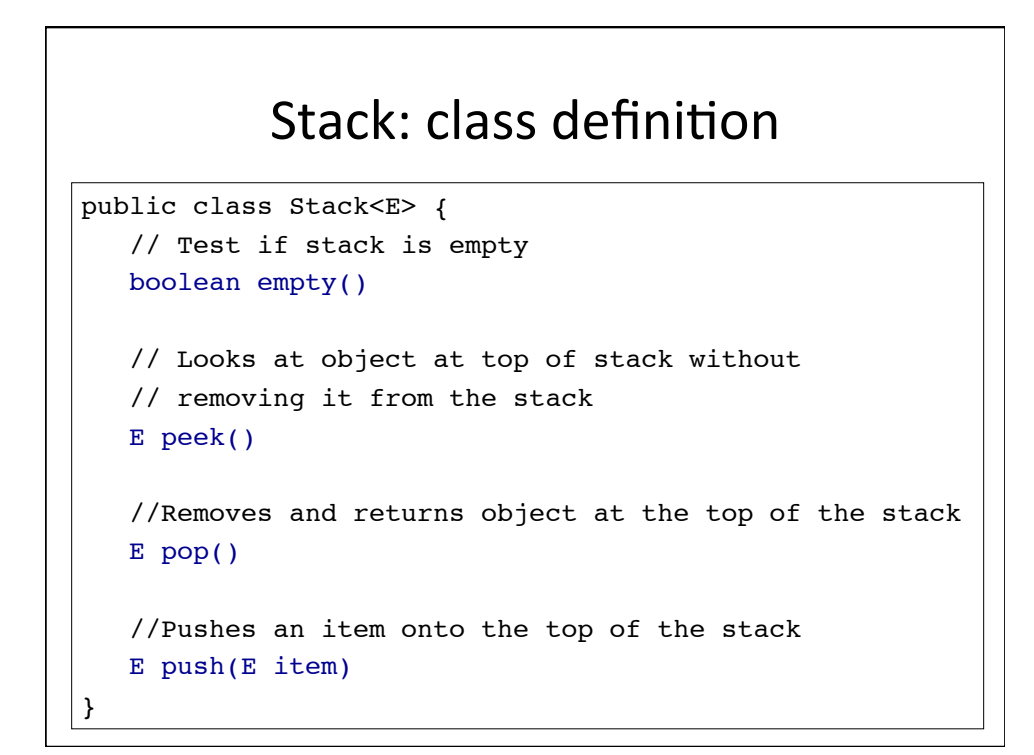

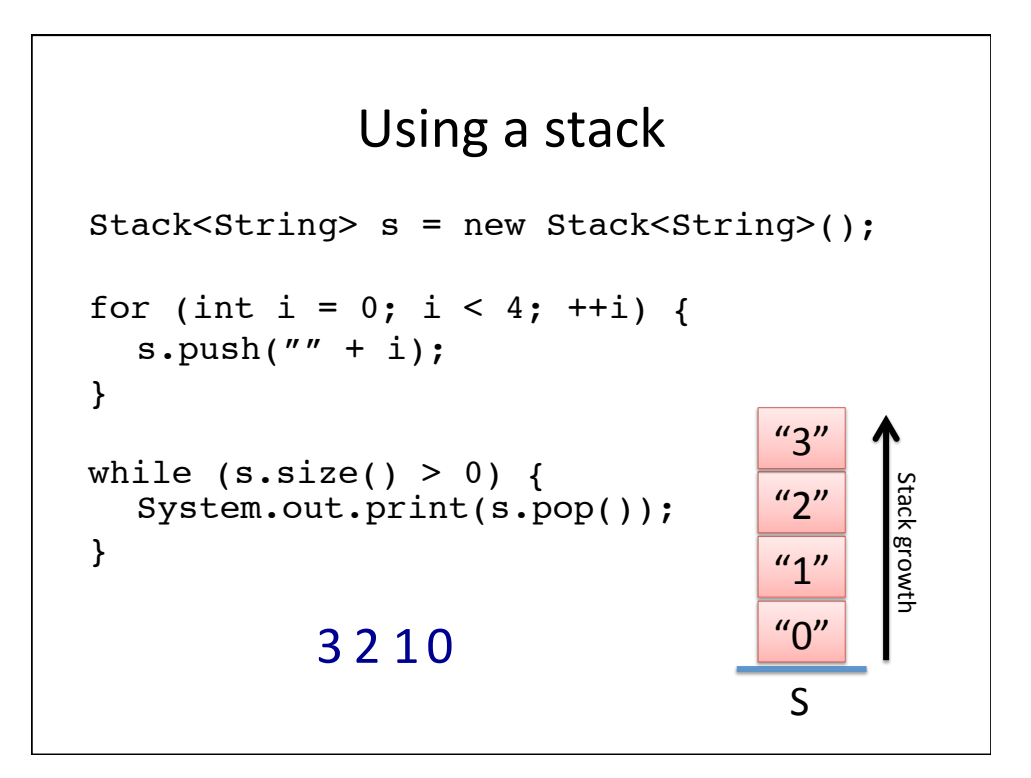

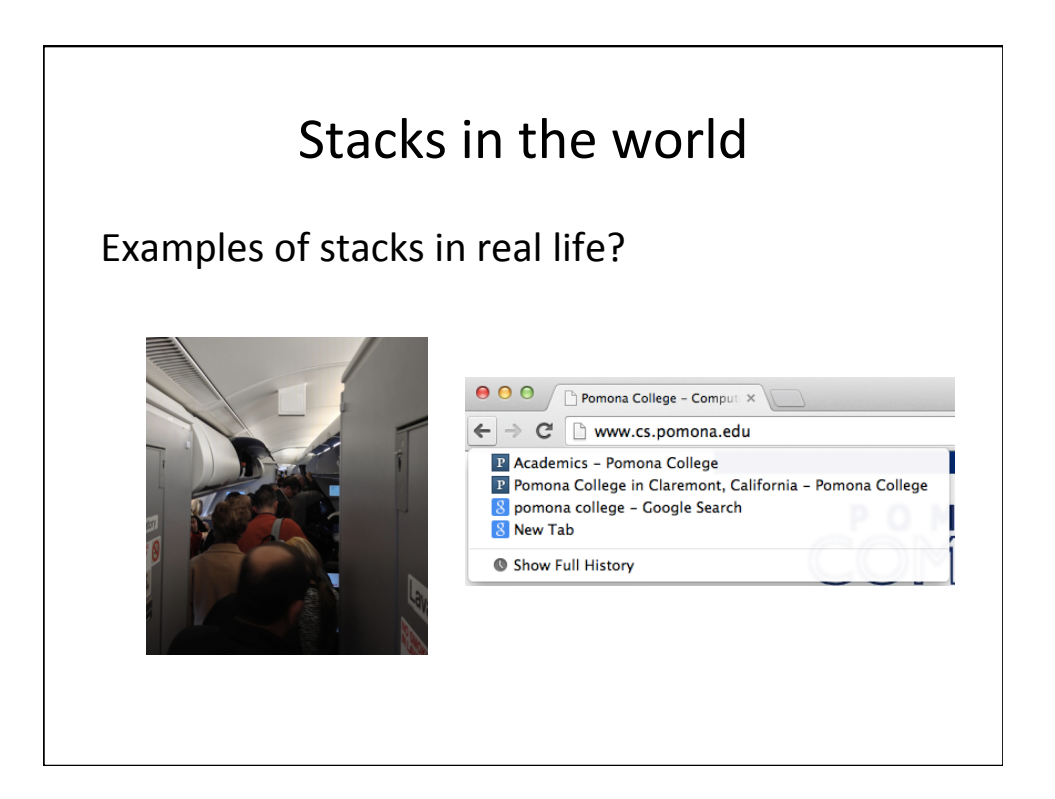

## Stack applications

Runtime stack

```
/**
* Recursive function to compute factorial
*/
public int fact(int n) {
  if (n<=1) return 1;
  else return n * fact(n-1)
}
```
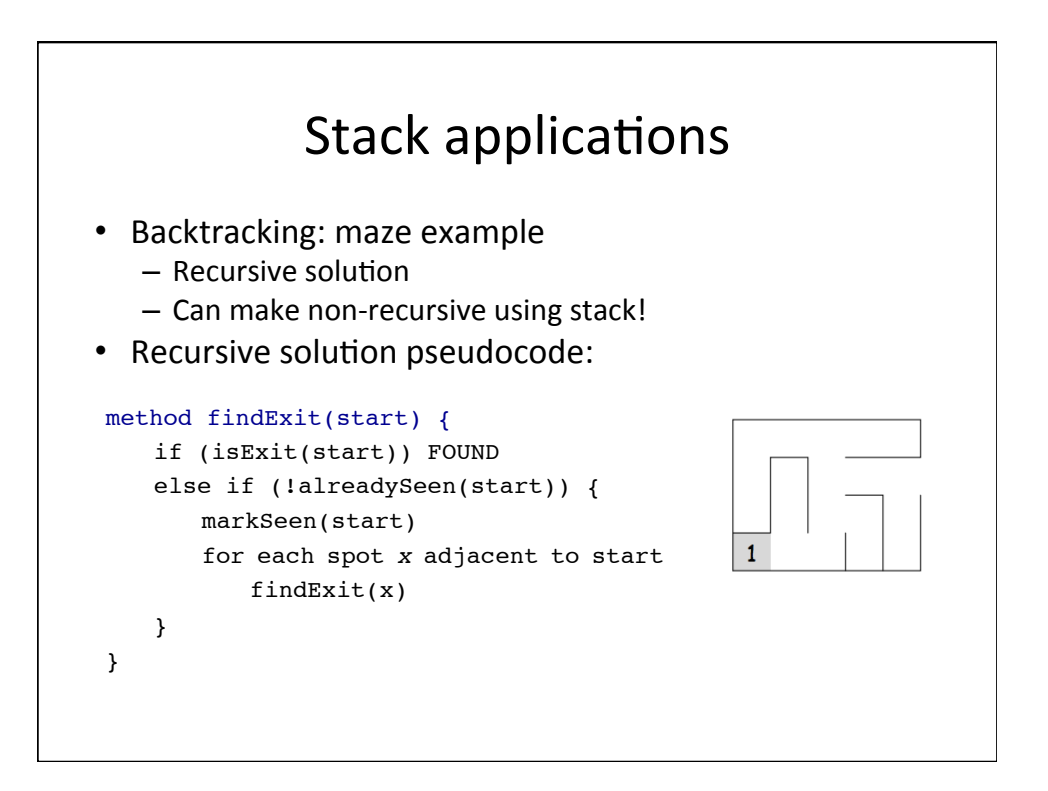

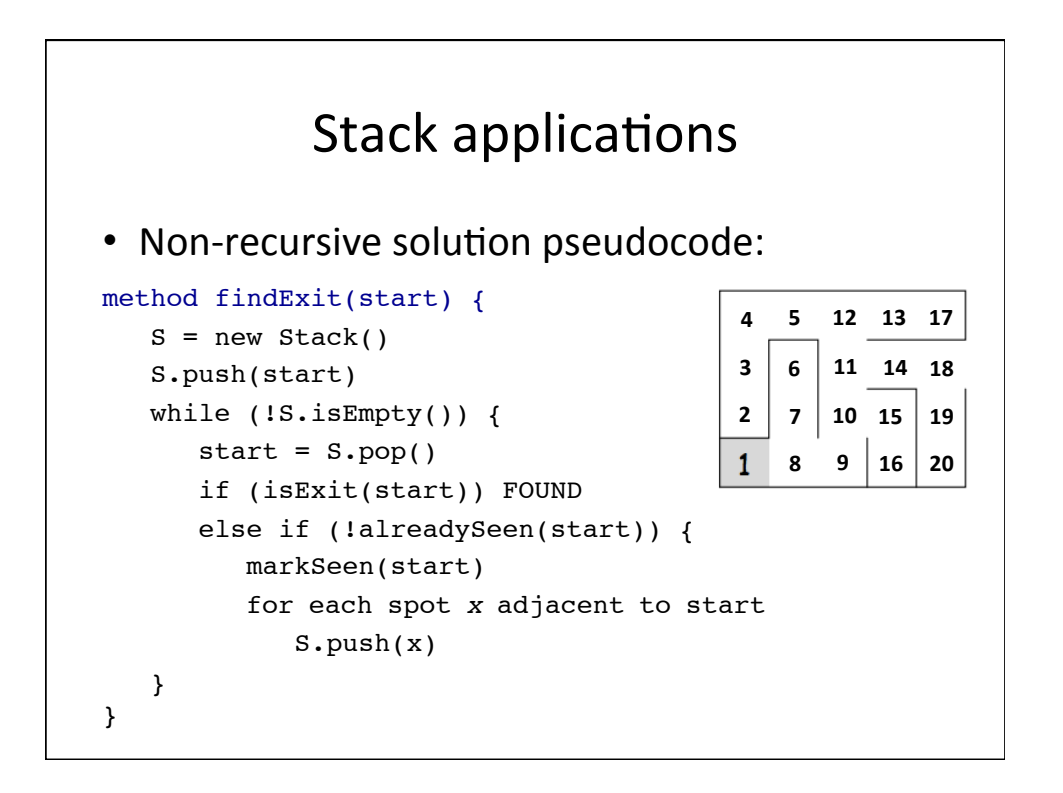

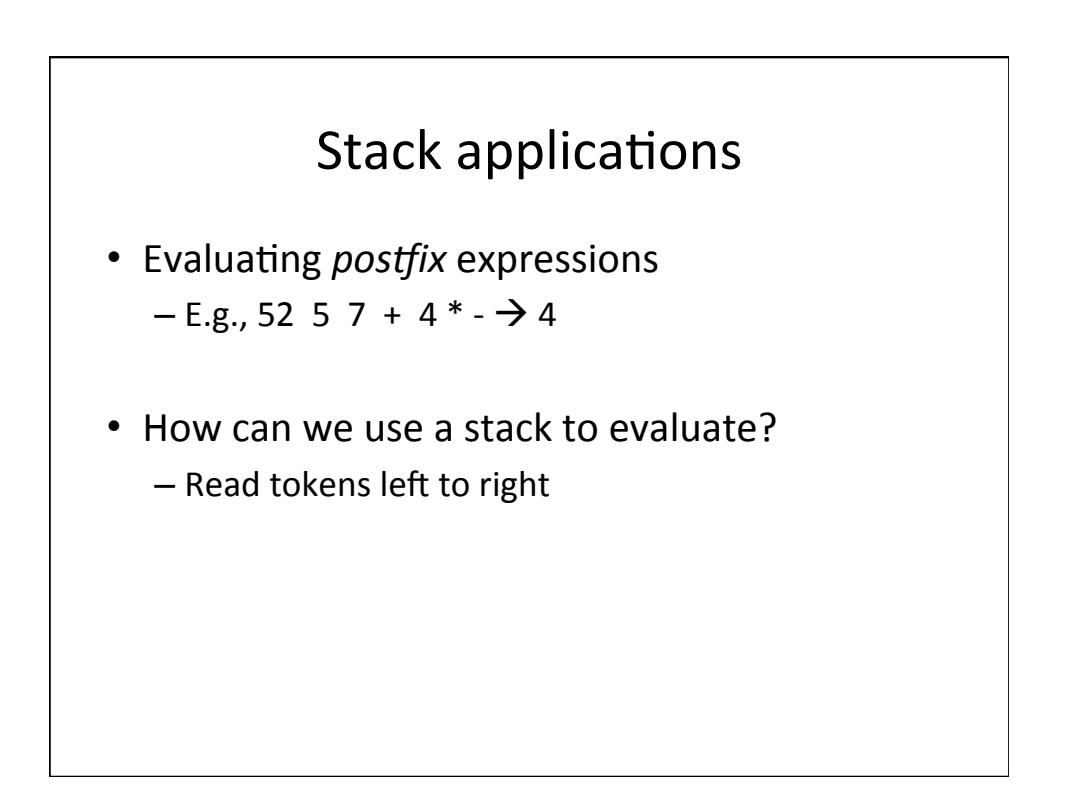

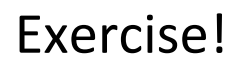

- Transform an infix expression to its postfix equivalent
	- $-$  Tokens: integers and the binary operators +, -,  $*$ , /

– Example Infix:  $10 + 2 * 8 / 4 - 3$ Postifx: 10 2 8  $*$  4 / + 3 -

- Write pseudocode or English for the algorithm
- Hints
	- $-$  Try first only considering the operators  $+$ ,-
	- Think about priority of operators

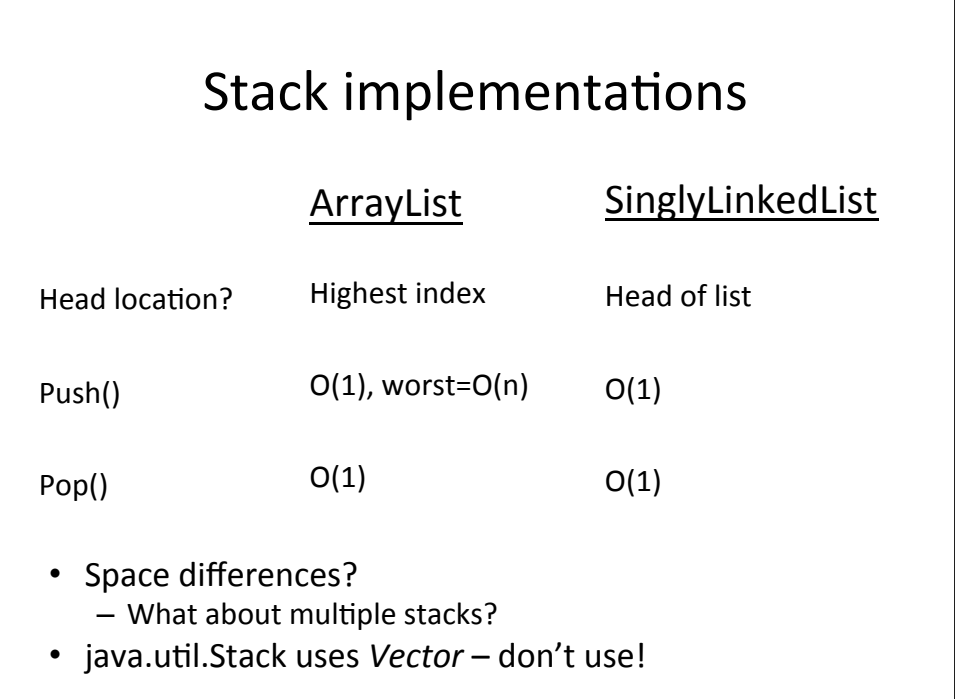

## Stack implementations: Arraylist

```
public class StackArrayList<E> extends AbstractStack<E> 
                                implements Stack<E> {
     // The ArrayList containing the stack data.
    protected ArrayList <E> data;
     public StackArrayList()
     {
        data = new ArrayList< E> ();
     }
    public void push(E item)
     {
         data.add(item);
     }
    public E pop() {
        return data.remove(size()-1);
     }
     public E peek() {
         // raise an exception if stack is already empty
         return data.get(size()-1);
     }
}
```